# **KerbalWeatherProject**

*Release 1.0.2*

**cmac994**

**Feb 19, 2021**

# **CONTENTS**

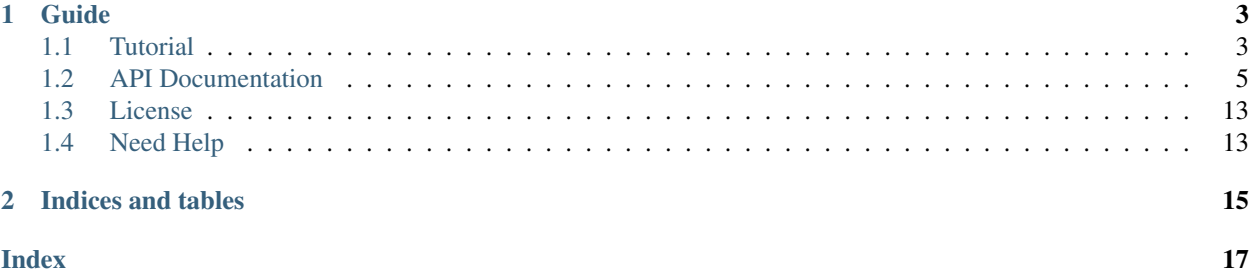

Documentation for KerbalWeatherProject's (KWP) climate and weather API.

See the tutorial for a guide on how to access and use the KWP API.

Click API documentation to view a list of api calls

#### **CHAPTER**

### **ONE**

### **GUIDE**

# <span id="page-6-1"></span><span id="page-6-0"></span>**1.1 Tutorial**

This tutorial demonstrates how to use the KerbalWeatherProject (KWP) API in a C# plugin for KSP.

Copy *KerbalWeatherProject.dll* to your KSP\_x64\_Data/Managed Folder in the KSP Game Directory.

Add *KerbalWeatherProject.dll* as a project reference.

• In Visual Studio this can be accomplished by clicking *Project* then *add Reference*. Browse and select *Kerbal-WeatherProject.dll*.

Include KWP as an assembly dependency in your project

**>>>** [assembly: KSPAssemblyDependency("KerbalWeatherProject", 1, 0)]

Open a class in which you'd like to reference the KWP API and add the following:

**>>>** using KerbalWeatherProject

#### Check to see if KWP is available

```
//Boolean to check for KWP in assembly
bool CheckKWP()
{
    try
    {
        //Define null type references
        Type weather = null;
        Type climate = null;
        //Sort through assemblies
        foreach (var assembly in AssemblyLoader.loadedAssemblies)
        {
            //Search for KWP
            if (assembly.name == "KerbalWeather_Project")
            {
                //Get assembly methods
                var types = assembly.assembly.GetExportedTypes();
                //Search for climate and weather api
                foreach (Type t in types)
                {
                    if (t.FullName.Equals("KerbalWeather_Project.climate_api"))
                    {
                        climate = t;
```
(continues on next page)

(continued from previous page)

```
}
                    if (t.FullName.Equals("KerbalWeather_Project.weather_api"))
                    {
                        weather = t;
                    }
                }
            }
        }
        //Ensure API exists
        if (weather == null || climate == null)
        {
            return false;
        }
       return true; // jump out
   }
   catch (Exception e)
    {
       Debug.LogError("[WxAPI]: unable to find KerbalWeather_Project. Exception
˓→thrown: " + e.ToString());
   }
   return false;
}
```
Use the climate API to retrieve climatological data at a specific point in time and space.

```
//Set UT Time
epoch = 3600;//Set position for climate API test
double mlat = 25.0; // 25 N
double mlng = -60.0; // 60 W
double malt = 5000; // 5-km ASL
double uwind_climo = climate_api.uwind(mlat, mlng, malt, epoch);
double vwind_climo = climate_api.vwind(mlat, mlng, malt, epoch);
double zwind_climo = climate_api.zwind(mlat, mlng, malt, epoch);
Debug.Log("Climatological U-Wind " + (malt / 1e3) + " km ASL at (" + mlat + "N, " + ...)\rightarrowMath.Abs(mlng) + "W) " + uwind_climo + " m/s");
Debug.Log("Climatological V-Wind " + (malt / 1e3) + " km ASL at (" + mlat + "N, " +.
\rightarrowMath.Abs(mlng) + "W) " + vwind_climo + " m/s");
Debug.Log("Climatological Z-Wind " + (malt / 1e3) + " km ASL at (" + mlat + "N, " +
\rightarrowMath.Abs(mlng) + "W) " + zwind_climo + " m/s");
```
Climatological U-Wind 5 km ASL at (25N, 60W) 21.4549880545088 m/s Climatological V-Wind 5 km ASL at  $(25N, 60W)$  -1.55983404053068 m/s Climatological Z-Wind 5 km ASL at (25N, 60W) -0.0169466099952593 m/s

Use the weather API to retrieve point weather data at a given time and height (above each launch site).

```
//Altitude above sea level
double altitude = 0.0;
//Get list of launch sites with weather data
List<string> lsites = weather_api.lsites;
```
(continues on next page)

(continued from previous page)

```
//Loop through launch sites
for (int 1 = 0; 1 < 3; 1++)
{
        //Set launch site
        liste = 1sites[1];//Read weather data from launch site
        weather_api.set_datasource(lsite);
        //Get temperature data for launch site
        double tmp_ls = weather_api.temperature(altitude, epoch);
        Debug.Log("Temperature at " + lsite + " "+altitude+" m ASL: " + tmp_ls+" K");
}
```
Temperature at KSC: 300.649475097656 K Temperature at DLS: 288.496887207031 K Temperature at WLS: 243.553863525391 K

Note: If using the Lite version of KerbalWeatherProject replace *KerbalWeatherProject* with *KerbalWeatherProject\_Lite* for all references above.

# <span id="page-8-0"></span>**1.2 API Documentation**

#### **1.2.1 Climate API**

**Utility**

#### **Variable lists.**

```
climate_api.get_vars3D()
```
Returns (Dictionary): 3D atmospheric variables accessible with the KWP climate API.

(Key = variable name, Value = variable index)

climate\_api.**get\_vars2D**()

Returns (Dictionary) 2D atmospheric variables accessible with the KWP climate API.

 $(Key = variable name, Value = variable index)$ 

#### **Wind**

#### **Retrieve atmospheric wind data**

```
climate_api.uwind(latitude, longitude, altitude, ut)
```
- latitude (double) decimal degrees
- longitude (double) decimal degrees
- altitude (double) meters above sea level

<span id="page-9-0"></span>• ut (double) - universal time in seconds (time since game began)

Returns (double): zonal-wind component (m/s). Wind velocity in east-west direction.

climate\_api.**vwind**(*latitude*, *longitude*, *altitude*, *ut*)

Parameters

- latitude (double) decimal degrees
- longitude (double) decimal degrees
- altitude (double) meters above sea level
- ut (double) universal time in seconds (time since game began)

Returns (double): meridional wind component (m/s). Wind velocity in north-south direction.

```
climate_api.zwind(latitude, longitude, altitude, ut)
```
Parameters

- latitude (double) decimal degrees
- longitude (double) decimal degrees
- altitude (double) meters above sea level
- ut (double) universal time in seconds (time since game began)

Returns (double): vertical wind component (m/s). wind velocity in up-down direction.

#### **Ambient Conditions**

#### **Retrieve column (3D) atmospheric variables**

```
climate_api.pressure(latitude, longitude, altitude, ut)
```
Parameters

- latitude (double) decimal degrees
- longitude (double) decimal degrees
- altitude (double) meters above sea level
- ut (double) universal time in seconds (time since game began)

Returns (double): air pressure (Pa)

climate\_api.**temperature**(*latitude*, *longitude*, *altitude*, *ut*)

Parameters

- latitude (double) decimal degrees
- longitude (double) decimal degrees
- altitude (double) meters above sea level
- ut (double) universal time in seconds (time since game began)

Returns (double): air temperature (K)

climate\_api.**relative\_humidity**(*latitude*, *longitude*, *altitude*, *ut*)

- latitude (double) decimal degrees
- longitude (double) decimal degrees
- <span id="page-10-0"></span>• altitude (double) - meters above sea level
- ut (double) universal time in seconds (time since game began)

Returns (double): relative\_humidity (%)

climate\_api.**cloud\_cover**(*latitude*, *longitude*, *altitude*, *ut*)

Parameters

- latitude (double) decimal degrees
- longitude (double) decimal degrees
- altitude (double) meters above sea level
- ut (double) universal time in seconds (time since game began)

Returns (double): cloud\_cover (%) - above altitude. Percentage of sky above covered by clouds.

climate\_api.**visibility**(*latitude*, *longitude*, *altitude*, *ut*)

Parameters

- latitude (double) decimal degrees
- longitude (double) decimal degrees
- altitude (double) meters above sea level
- ut (double) universal time in seconds (time since game began)

Returns (double): visibility (km). Estimate of visibility derived from humidity, cloud cover, and precipitation rate.

#### **Surface Conditions**

#### **Retrieve surface (2D) atmospheric variables**

climate\_api.**OLR**(*latitude*, *longitude*, *ut*) Parameters

- latitude (double) decimal degrees
- longitude (double) decimal degrees
- ut (double) universal time in seconds (time since game began)

Returns (double): outgoing longwave radiation  $(w/m^2)$ . Returned from IR satellite imagery and used to view cloud cover in the absence of visible light.

climate\_api.**total\_cloud\_cover**(*latitude*, *longitude*, *ut*)

Parameters

- latitude (double) decimal degrees
- longitude (double) decimal degrees
- ut (double) universal time in seconds (time since game began)

Returns (double): total cloud cover (%). Percentage of sky covered by clouds.

climate\_api.**precipitable\_water**(*latitude*, *longitude*, *ut*)

- latitude (double) decimal degrees
- longitude (double) decimal degrees

<span id="page-11-0"></span>• ut (double) - universal time in seconds (time since game began)

Returns (double): precipitable water (mm). Amount of liquid water produced by the condensation of all available water vapor in the atmospheric column above a given point. Estimates the moisture content of the atmosphere.

climate\_api.**prate**(*latitude*, *longitude*, *ut*)

Parameters

- latitude (double) decimal degrees
- longitude (double) decimal degrees
- ut (double) universal time in seconds (time since game began)

Returns (double): precipitation rate (mm/hr). Liquid water equivalent precipitation rate, derived from convective and stratiform precipitation totals.

climate\_api.**mslp**(*latitude*, *longitude*, *ut*)

Parameters

- latitude (double) decimal degrees
- longitude (double) decimal degrees
- ut (double) universal time in seconds (time since game began)

Returns (double): mean sea level pressure (Pa). Pressure, reduced to sea level, by accounting for the elevation of terrain and diurnal variations in temperature.

climate\_api.**sst**(*latitude*, *longitude*, *ut*)

Parameters

- latitude (double) decimal degrees
- longitude (double) decimal degrees
- ut (double) universal time in seconds (time since game began)

Returns (double): skin surface temperature  $(K)$ . On land = land surface temperature. On water = sea surface temperature (SST).

#### **Derivatives**

#### **Derive variables from climate API calls above.**

climate\_api.**density**(*pressure*, *temperature*) Parameters

- pressure (double) air pressure (Pa)
- temperature (double) air temperature (K)

Returns (double): air density (kg/m^3)

climate\_api.**wspd**(*uwind*, *vwind*, *zwind*)

Parameters

- uwind (double) zonal wind component (m/s)
- vwind (double) meridional wind component (m/s)
- zwind (double) vertical wind component (m/s)

Returns (double): wind speed (m/s)

<span id="page-12-0"></span>climate\_api.**wdir\_degrees**(*uwind*, *vwind*) Parameters

- uwind (double) zonal wind component (m/s)
- vwind (double) meridional wind component (m/s)

Returns (double): wind direction (degrees). Direction in which the wind is coming from (e.g. 45 or 225).

climate\_api.**wdir\_cardinal**(*wdir\_degrees*)

Parameters

• wdir\_degrees (double) - wind direction (degrees)

Returns (string): cardinal wind direction. Direction in which the wind is coming from (e.g. NE or SW)

```
climate_api.cloud_top_temps(olr)
```
Parameters

• olr (double) - outgoing longwave radiation (W/m^2)

Returns (double): cloud top temperatures (K). Cloud top temperature. If skies are clear this is an estimate of the land/sea surface temperature.

#### **1.2.2 Weather API**

#### **Utility**

#### **List of available launch sites and atmospheric variables**

#### lsites (List<string>)

• list of available launch sites (three letter abbreviations)

#### lsites\_name (List<string>)

- list of available launch sites (full names)
- lsites\_lat (List<double>)
	- list of launch site latitudes

#### lsites\_lng (List<double>)

- list of launch site longitudes
- weather\_api.**set\_datasource**(*launch\_site*)

#### Parameters

• launch\_site (string) - three letter launch site abbreviation (e.g. KSC)

Returns (void): Reads weather data, at the specified launch site, into memory.

weather\_api.**get\_nearest\_lsite\_idx**(*latitude*, *longitude*)

Parameters

- latitude (double) decimal degrees
- longitude (double) decimal degrees

Returns (int): Index of nearest launch site in list (int).

```
weather_api.get_nearest_lsite(latitude, longitude)
```
- <span id="page-13-0"></span>• latitude (double) - decimal degrees
- longitude (double) decimal degrees

Returns (string): Nearest launch site.

weather\_api.**get\_vars3D**()

Returns (Dictionary): 3D atmospheric variables accessible with the KWP weather API.

(Key = variable name, Value = variable index)

weather\_api.**get\_vars2D**()

Returns (Dictionary) 2D atmospheric variables accessible with the KWP weather API.

 $(Key = variable name, Value = variable index)$ 

#### **Wind**

#### **Retrieve atmospheric wind data**

weather\_api.**uwind**(*altitude*, *ut*)

Parameters

- altitude (double) meters above sea level
- ut (double) universal time in seconds (time since game began)

Returns (double): zonal-wind component (m/s). Wind velocity in east-west direction.

weather\_api.**vwind**(*altitude*, *ut*)

Parameters

- altitude (double) meters above sea level
- ut (double) universal time in seconds (time since game began)

Returns (double): meridional wind component (m/s). Wind velocity in north-south direction.

```
weather_api.zwind(altitude, ut)
```
Parameters

- altitude (double) meters above sea level
- ut (double) universal time in seconds (time since game began)

Returns (double): vertical wind component (m/s). wind velocity in up-down direction.

#### **Ambient Conditions**

#### **Retrieve column (3D) atmospheric variables**

```
weather_api.pressure(altitude, ut)
```
- altitude (double) meters above sea level
- ut (double) universal time in seconds (time since game began)

```
Returns (double): air pressure (Pa)
```

```
weather_api.temperature(altitude, ut)
     Parameters
```
- <span id="page-14-0"></span>• altitude (double) - meters above sea level
- ut (double) universal time in seconds (time since game began)

Returns (double): air temperature (K)

weather\_api.**relative\_humidity**(*altitude*, *ut*)

Parameters

- altitude (double) meters above sea level
- ut (double) universal time in seconds (time since game began)

Returns (double): relative\_humidity (%)

```
weather_api.cloud_cover(altitude, ut)
```
Parameters

- altitude (double) meters above sea level
- ut (double) universal time in seconds (time since game began)

Returns (double): cloud cover (%) - above altitude. Percentage of sky above covered by clouds.

weather\_api.**visibility**(*altitude*, *ut*)

Parameters

- altitude (double) meters above sea level
- ut (double) universal time in seconds (time since game began)

Returns (double): visibility (km). Estimate of visibility derived from humidity, cloud cover, and precipitation rate.

#### **Surface Conditions**

#### **Retrieve surface (2D) atmospheric variables**

weather\_api.**OLR**(*ut*)

Parameters

• ut (double) - universal time in seconds (time since game began)

Returns (double): outgoing longwave radiation  $(w/m^2)$ . Returned from IR satellite imagery and used to view cloud cover in the absence of visible light.

#### weather\_api.**total\_cloud\_cover**(*ut*)

Parameters

• ut (double) - universal time in seconds (time since game began)

Returns (double): total cloud cover (%). Percentage of sky covered by clouds.

#### weather\_api.**precipitable\_water**(*ut*)

Parameters

• ut (double) - universal time in seconds (time since game began)

Returns (double): precipitable water (mm). Amount of liquid water produced by the condensation of all available water vapor in the atmospheric column above a given point. Estimates the moisture content of the atmosphere.

```
weather_api.prate(ut)
    Parameters
```
<span id="page-15-0"></span>• ut (double) - universal time in seconds (time since game began)

Returns (double): precipitation rate (mm/hr). Liquid water equivalent precipitation rate, derived from convective and stratiform precipitation totals.

#### weather\_api.**mslp**(*ut*)

Parameters

• ut (double) - universal time in seconds (time since game began)

Returns (double): mean sea level pressure (Pa). Pressure, reduced to sea level, by accounting for the elevation of terrain and diurnal variations in temperature.

weather\_api.**sst**(*ut*)

Parameters

• ut(double) - universal time in seconds (time since game began)

Returns (double): skin surface temperature  $(K)$ . On land = land surface temperature. On water = sea surface temperature (SST).

#### **Derivatives**

#### **Derive variables from weather API calls above.**

weather\_api.**density**(*pressure*, *temperature*) Parameters

- - pressure (double) air pressure (Pa)
	- temperature (double) air temperature (K)

Returns (double): air density (kg/m^3)

weather\_api.**wspd**(*uwind*, *vwind*, *zwind*)

#### Parameters

- uwind (double) zonal wind component (m/s)
- vwind (double) meridional wind component (m/s)
- zwind (double) vertical wind component (m/s)

Returns (double): wind speed (m/s)

weather\_api.**wdir\_degrees**(*uwind*, *vwind*)

Parameters

- uwind (double) zonal wind component (m/s)
- vwind (double) meridional wind component (m/s)

Returns (double): wind direction (degrees). Direction in which the wind is coming from (e.g. 45 or 225).

#### weather\_api.**wdir\_cardinal**(*wdir\_degrees*)

Parameters

• wdir degrees (double) - wind direction (degrees)

Returns (string): cardinal wind direction. Direction in which the wind is coming from (e.g. NE or SW)

weather\_api.**cloud\_top\_temps**(*olr*) Parameters

• olr (double) - outgoing longwave radiation (W/m^2)

Returns (double): cloud top temperatures (K). Cloud top temperature. If skies are clear this is an estimate of the land/sea surface temperature.

# <span id="page-16-0"></span>**1.3 License**

MIT License

Copyright (c) 2021 cmac994

Permission is hereby granted, free of charge, to any person obtaining a copy of this software and associated documentation files (the "Software"), to deal in the Software without restriction, including without limitation the rights to use, copy, modify, merge, publish, distribute, sublicense, and/or sell copies of the Software, and to permit persons to whom the Software is furnished to do so, subject to the following conditions:

The above copyright notice and this permission notice shall be included in all copies or substantial portions of the Software.

THE SOFTWARE IS PROVIDED "AS IS", WITHOUT WARRANTY OF ANY KIND, EXPRESS OR IMPLIED, INCLUDING BUT NOT LIMITED TO THE WARRANTIES OF MERCHANTABILITY, FITNESS FOR A PAR-TICULAR PURPOSE AND NONINFRINGEMENT. IN NO EVENT SHALL THE AUTHORS OR COPYRIGHT HOLDERS BE LIABLE FOR ANY CLAIM, DAMAGES OR OTHER LIABILITY, WHETHER IN AN ACTION OF CONTRACT, TORT OR OTHERWISE, ARISING FROM, OUT OF OR IN CONNECTION WITH THE SOFT-WARE OR THE USE OR OTHER DEALINGS IN THE SOFTWARE.

# <span id="page-16-1"></span>**1.4 Need Help**

If you're having trouble please post to the [KSP Forum Page](https://forum.kerbalspaceprogram.com/index.php?/topic/199347-18x-111x-kerbal-weather-project-kwp-v100/) or submit an issue on [GitHub.](https://github.com/cmac994/KerbalWeatherProject/issues)

**CHAPTER**

**TWO**

# **INDICES AND TABLES**

<span id="page-18-0"></span>• genindex

• search

### **INDEX**

# <span id="page-20-0"></span>B

```
built-in function
   climate_api.cloud_cover(), 7
   climate_api.cloud_top_temps(), 9
   climate_api.density(), 8
   climate_api.get_vars2D(), 5
   climate_api.get_vars3D(), 5
   climate_api.mslp(), 8
   climate_api.OLR(), 7
   climate_api.prate(), 8
   climate_api.precipitable_water(), 7
   6
   climate_api.relative_humidity(), 6
   climate_api.sst(), 8
   climate_api.temperature(), 6
   climate_api.total_cloud_cover(), 7
   climate_api.uwind(), 5
   climate_api.visibility(), 7
   climate_api.vwind(), 6
   climate_api.wdir_cardinal(), 9
   climate_api.wdir_degrees(), 8
   climate_api.wspd(), 8
   climate_api.zwind(), 6
   11
   weather_api.cloud_top_temps(), 12
   weather_api.density(), 12
   weather_api.get_nearest_lsite(), 9
   weather_api.get_nearest_lsite_idx(),
      9
   weather_api.get_vars2D(), 10
   weather api.get vars3D(), 10weather_api.mslp(), 12
   weather_api.OLR(), 11
   weather_api.prate(), 11
   weather_api.precipitable_water(), 11
   weather_api.pressure(), 10
   weather_api.relative_humidity(), 11
   weather_api.set_datasource(), 9
   weather_api.sst(), 12
   weather_api.temperature(), 10
   weather api.total cloud cover(), 11weather_api.uwind(), 10
```

```
weather_api.visibility(), 11
weather_api.vwind(), 10
weather_api.wdir_cardinal(), 12
weather_api.wdir_degrees(), 12
12
weather_api.zwind(), 10
```
# C

```
climate_api.cloud_cover()
   built-in function, 7
climate_api.cloud_top_temps()
   built-in function, 9
climate_api.density()
   built-in function, 8
climate_api.get_vars2D()
   built-in function, 5
climate_api.get_vars3D()
   built-in function, 5
climate_api.mslp()
   built-in function, 8
climate_api.OLR()
   built-in function, 7
climate_api.prate()
   built-in function, 8
climate_api.precipitable_water()
   built-in function, 7
climate_api.pressure()
   built-in function, 6
climate_api.relative_humidity()
   built-in function, 6
climate_api.sst()
   built-in function, 8
climate_api.temperature()
   built-in function, 6
climate_api.total_cloud_cover()
   built-in function, 7
climate_api.uwind()
   built-in function, 5
climate_api.visibility()
   built-in function, 7
climate_api.vwind()
   built-in function, 6
```

```
climate_api.wdir_cardinal()
   built-in function, 9
climate_api.wdir_degrees()
   built-in function, 8
climate_api.wspd()
   built-in function, 8
climate_api.zwind()
   built-in function, 6
```
# W

```
weather_api.cloud_cover()
   built-in function, 11
weather_api.cloud_top_temps()
   built-in function, 12
weather_api.density()
   built-in function, 12
weather_api.get_nearest_lsite()
   built-in function, 9
weather_api.get_nearest_lsite_idx()
   built-in function, 9
weather_api.get_vars2D()
   built-in function, 10
weather api.get vars3D()
   built-in function, 10
weather_api.mslp()
   built-in function, 12
weather_api.OLR()
   built-in function, 11
weather_api.prate()
   built-in function, 11
weather_api.precipitable_water()
   built-in function, 11
weather_api.pressure()
   built-in function, 10
weather_api.relative_humidity()
   built-in function, 11
weather_api.set_datasource()
   built-in function, 9
weather_api.sst()
   built-in function, 12
weather_api.temperature()
   built-in function, 10
weather_api.total_cloud_cover()
   built-in function, 11
weather_api.uwind()
   built-in function, 10
weather_api.visibility()
   built-in function, 11
weather_api.vwind()
   built-in function, 10
weather_api.wdir_cardinal()
   built-in function, 12
weather_api.wdir_degrees()
   built-in function, 12
```
weather api.wspd() built-in function, [12](#page-15-0) weather api.zwind() built-in function, [10](#page-13-0)